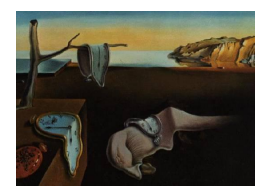

# Journal of Statistical Software

May 2014, Volume 57, Issue 13. <http://www.jstatsoft.org/>

## Linear Quantile Mixed Models: The lqmm Package for Laplace Quantile Regression

Marco Geraci University College London

#### Abstract

Inference in quantile analysis has received considerable attention in the recent years. Linear quantile mixed models [\(Geraci and Bottai](#page-26-0) [2014\)](#page-26-0) represent a flexible statistical tool to analyze data from sampling designs such as multilevel, spatial, panel or longitudinal, which induce some form of clustering. In this paper, I will show how to estimate conditional quantile functions with random effects using the R package lqmm. Modeling, estimation and inference are discussed in detail using a real data example. A thorough description of the optimization algorithms is also provided.

Keywords: asymmetric Laplace distribution, non-smooth optimization, random effects.

## 1. Introduction

<span id="page-0-0"></span>In classical statistics, a common assumption is that sample observations are drawn independently from the same population. However, dependent data arise in many studies. For example, clinical observations, such as blood pressure or insulin measurements, taken repeatedly on the same individuals are likely to be more similar than observations from different individuals; environmental measurements (e.g., air pollution or rainfall measurements) that are taken in the same geographic area will show substantial degree of spatial correlation. Groups of dependent observations are commonly called clusters.

Mixed-effects models (or mixed models; [Pinheiro and Bates](#page-27-0) [2000;](#page-27-0) [Demidenko](#page-25-0) [2004\)](#page-25-0) are highly popular and flexible regression models used to analyze the conditional mean of clustered outcome variables. The extent of applications of mixed models is vast, ranging from medical studies, in which responses to an exposure or a treatment show a strong degree of heterogeneity between subjects due to unobserved genetic factors, to agricultural field trials, environmental and wildlife ecology studies, to mention a few.

Mixed models are based on the assumption that predictors affect the conditional distribution

#### 2 Linear Quantile Mixed Models: The **Iqmm** Package for Laplace Quantile Regression

of the outcome only through its location parameter (i.e., the mean). Empirical evidence shows that this assumption is inappropriate in a number of real-world applications. For example, the negative effects of maternal smoking during pregnancy or lack of prenatal care have been amply documented. In particular, these factors have been shown to decrease the average weight of infants at birth. However, infants who rank lower in the distribution (i.e., low birthweight infants) are affected by smoking and lack of prenatal care at a greater extent than average-weighting infants, and the latter at a greater extent than those who rank higher in the distribution [\(Abrevaya](#page-25-1) [2001;](#page-25-1) [Koenker and Hallock](#page-26-1) [2001;](#page-26-1) [Geraci](#page-26-2) [2013\)](#page-26-2). In general, individuals who rank differently according to some outcome variable (e.g., blood pressure, body mass index, size of a tumor) might be affected by risk factors (e.g., age, gender, socioeconomic status) to a different extent or even in opposite ways. Quantile regression (QR) is a statistical tool that extends regression for the mean to the analysis of the entire conditional distribution of the outcome variable. Therefore, location, scale and shape of the distribution can be examined through the analysis of conditional quantile models to provide a complete picture of the distributional effects.

The application of QR methods to clustered data is an emerging area of research in statistics. There have been several proposals of QR for dependent data, including [Lipsitz, Fitzmaurice,](#page-26-3) [Molenberghs, and Zhao](#page-26-3) [\(1997\)](#page-26-3), [Koenker](#page-26-4) [\(2004\)](#page-26-4), [Geraci and Bottai](#page-26-5) [\(2007\)](#page-26-5), [Reich, Bondell,](#page-27-1) [and Wang](#page-27-1) [\(2010\)](#page-27-1), and [Canay](#page-25-2) [\(2011\)](#page-25-2). Recently, [Geraci and Bottai](#page-26-0) [\(2014\)](#page-26-0) developed a class of models, called linear quantile mixed models (LQMMs), which extends quantile regression models with random intercepts [\(Geraci](#page-25-3) [2005;](#page-25-3) [Geraci and Bottai](#page-26-5) [2007\)](#page-26-5) to include random slopes, and introduced new computational approaches. These are based on the asymmetric Laplace (AL) likelihood [\(Hinkley and Revankar](#page-26-6) [1977\)](#page-26-6), which has a well-known relationship with the L<sub>1</sub>-norm objective function described by [Koenker and Bassett](#page-26-7) [\(1978\)](#page-26-7).

Briefly, consider a sample of observations  $(\mathbf{x}_i^{\top}, y_i), i = 1, \dots, M$ , drawn independently from a population with continuous distribution function  $F_{y_i|x_i}$ . The latter is assumed to be unknown, with quantile function given by its inverse  $Q_{y_i|\mathbf{x}_i} \equiv F_{y_i|i}^{-1}$  $y_{ij}^{-1}$  In linear QR problems, the goal is to estimate models of the type  $Q_{y_i|x_i}(\tau) = \mathbf{x}_i^{\top} \boldsymbol{\beta}^{(\tau)}$ , where  $\tau$ ,  $0 < \tau < 1$ , denotes the quantile level of interest. The  $\tau$ th regression quantile is defined as any solution of [\(Koenker](#page-26-7) [and Bassett](#page-26-7) [1978\)](#page-26-7)

<span id="page-1-0"></span>
$$
\min_{\boldsymbol{\beta} \in \mathbb{R}^p} \sum_{i=1}^M \rho_{\tau} \left( y_i - \mathbf{x}_i^{\top} \boldsymbol{\beta} \right), \tag{1}
$$

where  $\rho_{\tau}(v) = \tau \max(v, 0) + (1 - \tau) \max(-v, 0)$  is the asymmetrically weighted L<sub>1</sub> loss function. Nonlinear QR is discussed by [Koenker](#page-26-8) [\(2005\)](#page-26-8).

Over the past few years, a number of QR methods based on the AL distribution appeared in the literature [\(Koenker and Machado](#page-26-9) [1999;](#page-26-9) [Yu and Moyeed](#page-27-2) [2001;](#page-27-2) [Geraci and Bottai](#page-26-5) [2007;](#page-26-5) [Lee and Neocleous](#page-26-10) [2010;](#page-26-10) [Farcomeni](#page-25-4) [2012;](#page-25-4) [Wang](#page-27-3) [2012\)](#page-27-3). A continuous random variable  $w \in \mathbb{R}$ is said to follow an AL density with parameters  $(\mu, \sigma, \tau)$ ,  $w \sim AL(\mu, \sigma, \tau)$ , if its density can be expressed as

$$
p(w|\mu, \sigma, \tau) = \frac{\tau(1-\tau)}{\sigma} \exp \left\{-\frac{1}{\sigma} \rho_{\tau} (w-\mu)\right\},\,
$$

where  $\mu \in \mathbb{R}$  is the location parameter,  $\sigma \in \mathbb{R}_+$  is the scale parameter, and  $0 < \tau < 1$ is the skewness parameter. Mean and variance of this distribution are given by  $E(w)$  =  $\mu + \sigma \frac{1-2\tau}{\tau(1-\tau)}$  $\frac{1-2\tau}{\tau(1-\tau)}$  and VAR(*w*) =  $\frac{\sigma^2(1-2\tau+2\tau^2)}{(1-\tau)^2\tau^2}$  $\frac{(1-2\tau+2\tau^2)}{(1-\tau)^2\tau^2}$  [\(Yu and Zhang](#page-27-4) [2005\)](#page-27-4). Note that  $\rho_{\tau}(\cdot)$  is the loss

function introduced in [\(1\)](#page-1-0). It is easy to verify that the location parameter  $\mu$  is the  $\tau$ th quantile of w, i.e.,  $P(w \leq \mu) = \tau$ . Therefore, for a fixed  $\tau$ , it is convenient to estimate the  $\tau$ th regression quantile from the model

<span id="page-2-0"></span>
$$
y_i = \mu_i^{(\tau)} + \epsilon_i^{(\tau)}, \qquad i = 1, ..., M,
$$
 (2)

where  $\mu_i^{(\tau)} = \mathbf{x}_i^{\top} \boldsymbol{\beta}^{(\tau)}$  and  $\epsilon_i^{(\tau)} \sim {\rm AL}(0, \sigma, \tau)$ . The AL assumption is ancillary as it is not assumed that  $F_{y_i|x_i}$  is truly AL. Computationally, however, the maximum likelihood estimate (MLE) of  $\beta^{(\tau)}$  from Equation [2](#page-2-0) is equivalent to the solution of [\(1\)](#page-1-0). Such computational equivalence provided [Geraci](#page-25-3) [\(2005\)](#page-25-3) with a (quasi-)likelihood framework within which estimating the conditional quantiles of longitudinal outcomes.

This paper's focus is on the package lqmm [\(Geraci](#page-26-11) [2014\)](#page-26-11) for the R statistical computing environment (R [Core Team](#page-27-5) [2013\)](#page-27-5), which is available from the Comprehensive R Archive Network (CRAN) at <http://CRAN.R-project.org/package=lqmm>. In the next section, the dataset that will be used to illustrate LQMM methods is briefly described. The models and the estimation algorithms are introduced in Sections [3](#page-3-0) and [4,](#page-10-0) respectively. Section [5](#page-16-0) is dedicated to lqmm methods. Short examples and related R code are given throughout to illustrate individual commands. A more extensive data analysis using LQMMs is offered in Section [6.](#page-21-0) The notation used in this paper, as well as the labeling adopted in the lqmm package, follows closely that of [Geraci and Bottai](#page-26-0) [\(2014\)](#page-26-0). Vectors and matrices are denoted in bold,  $I_k$  denotes the  $k \times k$  identity matrix, and  $\bigoplus_{i=1}^n \mathbf{A}_i$  is the direct sum of the n matrices  ${\bf A}_i.$ 

### 2. Orthodontic growth data

These data collect repeated measurements of the distance between the center of the pituitary to the pterygomaxillary fissure, two points that are identified on x-ray exposures of the side of the head, in 27 children (16 boys, 11 girls). Measurements were taken by researchers of the University of North Carolina Dental School at four different ages (8, 10, 12, 14 years), giving 108 observations in total, to study growth patterns by sex. The dataset was reported in [Potthoff and Roy](#page-27-6) [\(1964\)](#page-27-6) and used for illustration of mixed modeling methods by [Pinheiro](#page-27-0) [and Bates](#page-27-0) [\(2000\)](#page-27-0). The dataset is available in the package nlme [\(Pinheiro, Bates, DebRoy,](#page-27-7) [Sarkar, and](#page-27-7) R Core Team [2014\)](#page-27-7) as well as in lqmm. I load the former as it provides useful functions for objects of class 'groupedData' and then I obtain the summary of the dataset as follows:

```
R> library("nlme")
R> data("Orthodont", package = "nlme")
R> Orthodont$Subject <- as.character(Orthodont$Subject)
R> Orthodont <- update(Orthodont, units = list(x = "(years)", y = "(mm)");+ order.groups = FALSE)
R> summary(Orthodont)
```
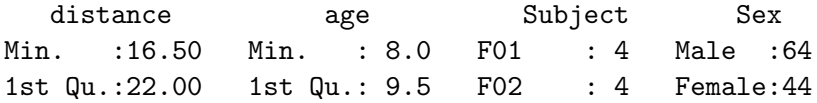

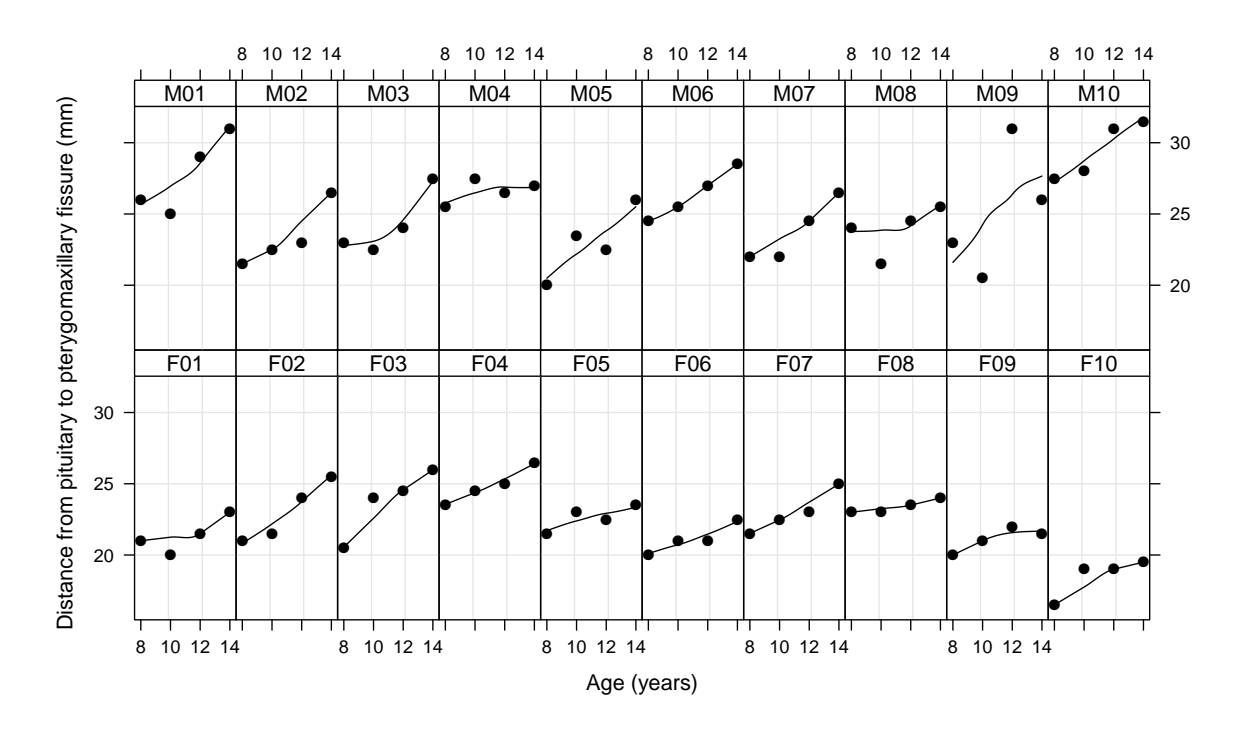

<span id="page-3-1"></span>Figure 1: Trellis plot of pituitary-pterygomaxillary fissure distance conditional on age in 10 girls (subjects  $F1-F10$ ) and 10 boys (subjects M01–M10). A loess smooth is shown in each panel.

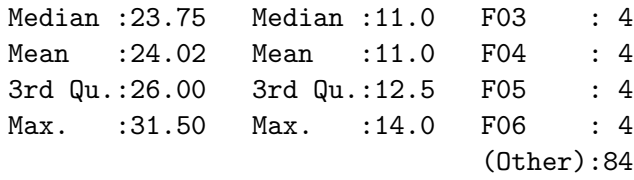

A trellis plot [\(Sarkar](#page-27-8) [2008\)](#page-27-8) of selected individual temporal trajectories in the pituitarypterygomaxillary fissure distance is shown in Figure [1.](#page-3-1) This was obtained with the plot method for 'nfnGroupedData' objects provided by package nlme. To simplify some of the examples, only a subset (i.e., girls) is used (see also [Pinheiro and Bates](#page-27-0) [2000,](#page-27-0) p. 35). The full dataset is analyzed in Section [6.](#page-21-0)

## 3. Models for clustered data

## <span id="page-3-2"></span><span id="page-3-0"></span>3.1. Linear mixed models

Consider clustered data in the form  $\left(\mathbf{x}_{ij}^{\top}, \mathbf{z}_{ij}^{\top}, y_{ij}\right)$ , for  $j = 1, \ldots, n_i$  and  $i = 1, \ldots, M, N =$  $\sum_i n_i$ , where  $\mathbf{x}_{ij}^{\top}$  is the jth row of a known  $n_i \times p$  matrix  $\mathbf{X}_i$ ,  $\mathbf{z}_{ij}^{\top}$  is the jth row of a known  $n_i \times q$  matrix  $\mathbf{Z}_i$  and  $y_{ij}$  is the jth observation of the *i*th response vector  $\mathbf{y}_i = (y_{i1}, \dots, y_{in_i})^\top$ . Mixed effects models represent a common and well-known class of regression models used to analyze data coming from similar designs. A typical formulation of a linear mixed model (LMM) for clustered data is given by

$$
y_{ij} = \mathbf{x}_{ij}^{\top} \boldsymbol{\beta} + \mathbf{z}_{ij}^{\top} \mathbf{u}_i + \epsilon_{ij}, \qquad j = 1, \ldots, n_i, i = 1, \ldots, M,
$$

where  $\beta$  and  $\mathbf{u}_i$ ,  $i = 1, ..., M$ , are, respectively, fixed and random effects associated with p and q model covariates and the response vector  $y_i$  is assumed to follow a multivariate normal distribution characterized by some parameter  $\theta$ . The dependence among the observations within the *i*th cluster is induced by the random effect vector  $\mathbf{u}_i$ , which is shared by all observations within the same cluster. However, the random effects and the within-cluster errors are assumed to be independent for different clusters and to be mutually independent for the same cluster [\(Pinheiro and Bates](#page-27-0) [2000\)](#page-27-0).

In matrix form, the model above can be written as

<span id="page-4-0"></span>
$$
y = X\beta + Zu + \epsilon,\tag{3}
$$

where  $\mathbf{y} = (\mathbf{y}_1, \dots, \mathbf{y}_M)^\top, \ \mathbf{X} = \left[\mathbf{X}_1^\top \middle| \dots \middle| \mathbf{X}_M^\top \right]^\top, \ \mathbf{Z} = \bigoplus_{i=1}^M \mathbf{Z}_i, \ \text{and} \ \mathbf{u} = (\mathbf{u}_1^\top, \dots, \mathbf{u}_M^\top)^\top.$ From a conditional point of view, the LMM is a location-shift model. That is, the predictors  $\mathcal{X} = {\mathbf{x}_1, \dots, \mathbf{x}_p}$  and  $\mathcal{Z} = {\mathbf{z}_1, \dots, \mathbf{z}_q}$ , where often  $\mathcal{X} \supseteq \mathcal{Z}$ , are assumed to shift the conditional expectation  $E(y|u) = X\beta + Zu$  only, without affecting the response distribution in any other respect. However, a particular marginal model can be derived from [\(3\)](#page-4-0) [\(Lee](#page-26-12) [and Nelder](#page-26-12) [2004\)](#page-26-12). Suppose  $\mathbf{X} = \mathbf{Z}$  and  $\text{COV}(\epsilon) = \psi_{\epsilon}^2 \mathbf{I}_N$ . Equation [3](#page-4-0) can be rewritten as  $\mathbf{y} = \mathbf{X}\boldsymbol{\beta} + \boldsymbol{\epsilon}^*$ , where  $\boldsymbol{\epsilon}^* = \mathbf{Z}\mathbf{u} + \boldsymbol{\epsilon}$ , with  $\mathsf{E}\left(\mathbf{y}\right) = \mathbf{X}\boldsymbol{\beta}$  and  $\mathsf{COV}\left(\boldsymbol{\epsilon}^*\right) = \mathbf{Z}\mathsf{COV}\left(\mathbf{u}\right)\mathbf{Z}^\top + \psi_\epsilon^2\mathbf{I}_N$ . The within-cluster random term then confers a specific heteroscedastic structure to the model's error term  $\epsilon^*$ , despite the *iid* assumptions on  $\epsilon$ .

For example, consider the orthodontic growth data described earlier. Using the package lme4 [\(Bates, Maechler, Bolker, and Walker](#page-25-5) [2014\)](#page-25-5), a random-intercept model is fitted by restricted maximum likelihood (REML) to estimate the growth rate in girls. The random effects  $u_i$ ,  $i = 1, \ldots, 11$ , are therefore assumed  $\mathcal{N}(0, \psi_u^2)$ . Note also that the variable age is centered at 11 years so that the cross-product between intercept and slope is zero.

```
R> library("lme4")
R> Orthodont$age.c <- Orthodont$age - 11
R> Orthodont.sub <- subset(Orthodont, Orthodont$Sex == "Female")
R> fit. lmer <- lmer(distance \degree age. c + (1 | Subject), data = Orthodont. sub)
R> fit.lmer
Linear mixed model fit by REML ['lmerMod']
Formula: distance \tilde{ } age.c + (1 | Subject)
   Data: Orthodont.sub
REML criterion at convergence: 141.2183
Random effects:
 Groups Name Std.Dev.
 Subject (Intercept) 2.068
 Residual 0.780
Number of obs: 44, groups: Subject, 11
Fixed Effects:
(Intercept) age.c
    22.6477 0.4795
```
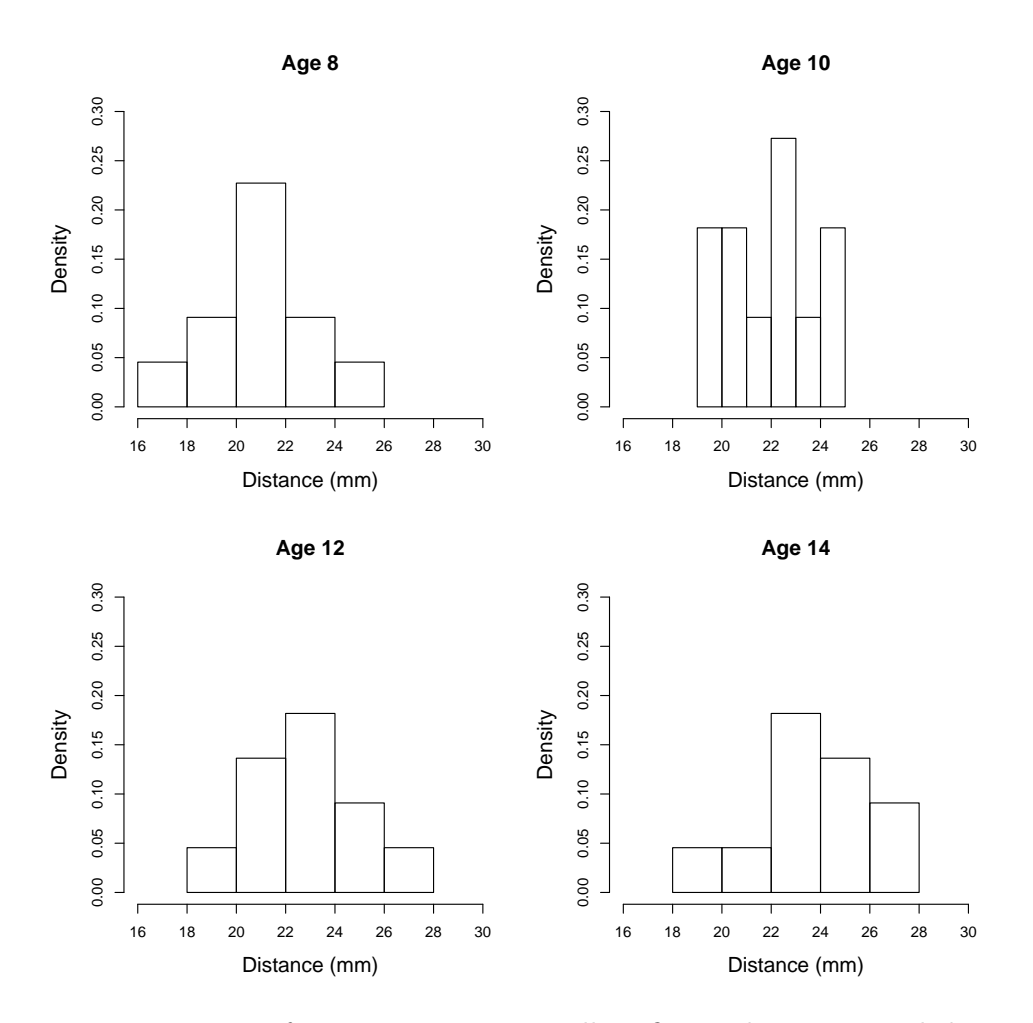

<span id="page-5-0"></span>Figure 2: Histogram of pituitary-pterygomaxillary fissure distance in girls by age.

The interpretation of the results reported above is as follows. The mean distance at age 11 years in this sample is  $\hat{\beta}_0 = 22.65$  mm while the *mean* slope or growth rate over the observed time period is  $\hat{\beta}_1 = 0.48$  mm per year, which are average characteristics of the population that these subjects represent. At the individual level, girl-specific trajectories are randomly shifted around the population mean curve with an estimated variance  $\hat{\psi}_u^2 = 4.28$  mm<sup>2</sup>. The intraclass correlation coefficient (ICC) is given by  $\hat{\psi}_u^2/(\hat{\psi}_u^2 + \hat{\psi}_z^2) = 4.28/(4.28 + 0.61) = 0.87$ , which suggests that measurements within the same subject are strongly correlated at the *mean* of the marginal distribution of the response. In other words, 87% of the total variability in the response not explained by the population average and the population age effect is due to unobserved heterogeneity between subjects.

These results, however informative, do not tell us what happens in the rest of the conditional distribution. Most importantly, the data show signs of non-normality (Figure [2\)](#page-5-0) for which the assumptions of a location-shift model may prove inappropriate.

#### 3.2. Linear quantile mixed models

As seen in Section [1,](#page-0-0) the convenience of using an AL distribution allows estimating the  $\tau$ th conditional quantile using maximum likelihood methods. Let us assume that the  $y_i$ 's,

 $i = 1, \ldots, M$ , conditionally on a  $q \times 1$  vector of random effects  $\mathbf{u}_i$ , are independently distributed according to an unknown continuous distribution  $F_{y_i|u_i}$  (therefore the Gaussian assumption for  $y_i|u_i$  of a LMM is abandoned). Independence is also assumed for the within-cluster errors, though in principle extensions to allow for within-cluster correlation can be considered. A joint AL model for  $y_i|u_i$  is introduced, with location and scale parameters given by  $\mu_i^{(\tau)}$  $\mathbf{X}_i \boldsymbol{\theta}_x^{(\tau)} + \mathbf{Z}_i \mathbf{u}_i$  and  $\sigma^{(\tau)}$ , respectively, where  $\boldsymbol{\theta}_x^{(\tau)} \in \mathbb{R}^p$  is a vector of unknown fixed effects. The  $\tau$ th LQMM is given by

<span id="page-6-0"></span>
$$
\mathbf{y} = \boldsymbol{\mu}^{(\tau)} + \boldsymbol{\epsilon}^{(\tau)},\tag{4}
$$

where  $\mu^{(\tau)} = \left(\mu_1^{(\tau)}\right)$  $\mathbf{u}_1^{(\tau)},\ldots,\mathbf{\mu}_M^{(\tau)}$  $\begin{pmatrix} (\tau) \\ M \end{pmatrix}^{\top}$ , which can be compactly written in matrix form as  $\boldsymbol{\mu}^{(\tau)}$  =  $\mathbf{X}\boldsymbol{\theta}_{x}^{(\tau)} + \mathbf{Z}\mathbf{u}$ . The skewness parameter  $\tau$  is set a priori and defines the quantile level to be estimated. Also,  $\mathbf{u}_i = (u_{i1}, \ldots, u_{iq})^\top$ , for  $i = 1, \ldots, M$ , is assumed to be a zero-median random vector independent from the model's error term and distributed according to  $p\left(\mathbf{u}_i|\Psi^{(\tau)}\right)$ , where  $\Psi^{(\tau)}$  is a  $q \times q$  covariance matrix. Note that all the parameters are  $\tau$ -dependent. The random effects vector **u** depends on  $\tau$  through  $\Psi^{(\tau)}$ . The superscript  $\tau$  will be omitted when this is not source of confusion.

From the LQMM in Equation [4,](#page-6-0) the joint density of  $(y, u)$  based on M clusters in the  $\tau$ th quantile is given by

<span id="page-6-1"></span>
$$
p(\mathbf{y}, \mathbf{u} | \boldsymbol{\theta}_x^{(\tau)}, \sigma^{(\tau)}, \boldsymbol{\Psi}^{(\tau)}) = p(\mathbf{y} | \boldsymbol{\theta}_x^{(\tau)}, \sigma^{(\tau)}, \mathbf{u}) p(\mathbf{u} | \boldsymbol{\Psi}^{(\tau)})
$$
  

$$
= \prod_{i=1}^M p(\mathbf{y}_i | \boldsymbol{\theta}_x^{(\tau)}, \sigma^{(\tau)}, \mathbf{u}_i) p(\mathbf{u}_i | \boldsymbol{\Psi}^{(\tau)}).
$$
 (5)

It is worth stressing that, although the conditional distribution  $F_{y_{ij}}|_{\mathbf{u}_i}$  is assumed to be unknown, its  $\tau$ th quantile is conveniently estimated as the location parameter  $\mu_{ij}^{(\tau)} = \mathbf{x}_{ij}^{\top} \boldsymbol{\theta}_{x}^{(\tau)} + \mathbf{x}_{ij}^{\top} \boldsymbol{\theta}_{y}^{(\tau)}$  $\mathbf{z}_{ij}^{\top} \mathbf{u}_i$  of an AL distribution with scale  $\sigma^{(\tau)}$  and (given) skewness  $\tau$ . Since the model's interpretation is conditional, one could also define the parameter  $\theta_x^{(\tau)}$  as the  $\tau$ th quantile of  $y_{ij}|\mathbf{u}_i = \mathbf{0}.$ 

Following the definition of the joint density in Equation [5,](#page-6-1) the next step consists in adopting an estimation strategy for the parameters of interest, which prompts considerations on how to deal with the unobserved random effects **u**. There is a rich literature on mixed models estimation. The typical approach is to integrate the random effects out from the joint distribution and then optimize the integrated (log-) likelihood. The marginal likelihood of a LMM, for example, has a closed-form expression [\(Pinheiro and Bates](#page-27-0) [2000\)](#page-27-0) and (restricted) maximum likelihood estimation is carried out using iterative algorithms such as EM [\(Dempster, Laird,](#page-25-6) [and Rubin](#page-25-6) [1977\)](#page-25-6) or Newton-Raphson [\(Laird and Ware](#page-26-13) [1982\)](#page-26-13) algorithms. In models where integrals do not have a closed-form solution, one needs to resort to approximate methods such as marginal and penalized quasi-likelihood methods, Markov Chain Monte Carlo methods, and numerical integration. This is the case of generalized linear mixed models [\(Booth and](#page-25-7) [Hobert](#page-25-7) [1999;](#page-25-7) [Rabe-Hesketh, Skrondal, and Pickles](#page-27-9) [2002;](#page-27-9) [Pinheiro and Chao](#page-27-10) [2006\)](#page-27-10), nonlinear mixed models [\(Pinheiro and Bates](#page-27-11) [1995\)](#page-27-11) and models for non-Gaussian continuous responses [\(Staudenmayer, Lake, and Wand](#page-27-12) [2009\)](#page-27-12).

The first attempt to fit quantile regression models with random intercepts led to a Monte Carlo EM procedure [\(Geraci and Bottai](#page-26-5) [2007\)](#page-26-5), which, however, can be computationally intensive and inefficient. A different approach based on Gaussian quadrature has been proposed by [Geraci and Bottai](#page-26-0) [\(2014\)](#page-26-0) and implemented in the R package lqmm.

Briefly, the log-likelihood for M clusters integrated over  $\mathbb{R}^q$  is (up to an additive constant) given by

$$
\ell\left(\boldsymbol{\theta}_{x}^{(\tau)}, \sigma^{(\tau)}, \boldsymbol{\Psi}^{(\tau)}|\mathbf{y}\right) = \sum_{i=1}^{M} \left[ \log \sigma_{n_i}^{(\tau)} + \log \int_{\mathbb{R}^q} \exp\left\{-\frac{1}{\sigma} \rho_{\tau}\left(\mathbf{y}_i - \boldsymbol{\mu}_i^{(\tau)}\right) \right\} p\left(\mathbf{u}_i | \boldsymbol{\Psi}^{(\tau)}\right) d\mathbf{u}_i \right],
$$

where I used the simplified notation  $\sigma_{n_i}^{(\tau)} = \tau^{n_i} (1-\tau)^{n_i} / \sigma^{n_i}$  and  $\rho_{\tau} (\mathbf{y}_i - \boldsymbol{\mu}_i^{(\tau)})$  $\binom{(\tau)}{i}$  =

 $\sum_{j=1}^{n_i} \rho_{\tau} \left(y_{ij} - \mu_{ij}^{(\tau)}\right)$ . For fitting purposes, the covariance matrix of the random effects is parameterized in terms of an m-dimensional vector of non-redundant parameters  $\theta_z$ , i.e.,  $\Psi(\theta_z)$ . The parameter of interest is defined as  $\theta = (\theta_x^{\top}, \theta_z^{\top})^{\top}$ .

It is immediate to verify that there is a strict relationship between the choice of a distribution for **u** and the type of quadrature. The assumption of normal random effects,  $\mathbf{u} \sim N(\mathbf{0}, \mathbf{\Psi})$ , which is often introduced in mixed models, leads directly to a Gauss-Hermite quadrature [\(Geraci and Bottai](#page-26-0) [2014\)](#page-26-0) for the approximate AL-based log-likelihood

<span id="page-7-0"></span>
$$
\ell_{\rm app}(\boldsymbol{\theta}, \sigma | \mathbf{y}) = \sum_{i=1}^{M} \log \left\{ \sum_{k_1=1}^{K} \cdots \sum_{k_q=1}^{K} p \left( \mathbf{y}_i | \boldsymbol{\theta}_x, \sigma, \left( \boldsymbol{\Psi}^{\top} \right)^{1/2} v_{k_1, \dots, k_q} \right) \times \prod_{l=1}^{q} w_{k_l} \right\}, \qquad (6)
$$

with nodes  $v_{k_1,...,k_q} = (v_{k_1},...,v_{k_q})^\top$  and weights  $w_{k_l}, l = 1,...,q$ , respectively. The constant K is an integer giving the number of points for each of the  $q$  one-dimensional integrals over the real line. As a robust alternative to the Gaussian distribution, it is also possible to consider the symmetric Laplace (double-exponential) distribution, which leads to an approximation similar to Equation [6,](#page-7-0) but where the nodes and weights are those from a Gauss-Laguerre quadrature rule. In lqmm, the quadrature nodes and weights are obtained using the command gauss.quad from statmod [\(Smyth, Hu, Dunn, Phipson, and Chen](#page-27-13) [2013\)](#page-27-13).

#### 3.3. The main call lqmm

I now illustrate the basic arguments in the main command lqmm. After loading the package lqmm

R> library("lqmm")

Package lqmm (1.5) loaded. Type citation("lqmm") on how to cite this package

the documentation for lqmm is accessed through help("lqmm"). The arguments of this function can also be displayed on the R console:

```
R> args(lqmm)
```

```
function (fixed, random, group, covariance = "pdDiag", tau = 0.5,
   nK = 7, type = "normal", rule = 1, data = sys.frame(sys.parent()),
   subset, weights, na.action = na.fail, control = list(), contrasts = NULL,
   fit = TRUE)
```
Let us start with a simple model for the conditional median of distance using the orthodontic growth data. As in Section [3.1,](#page-3-2) a random intercept is included in the linear predictor to account for the correlation of repeated observations within Subject. The first two arguments, fixed and random, are formula objects that define, respectively, the fixed and the random parts of the linear predictor  $\mu_i^{(\tau)} = \mathbf{X}_i \theta_x^{(\tau)} + \mathbf{Z}_i \mathbf{u}_i$ ,  $i = 1, ..., M$ , while the clustering or grouping variable is defined in the argument group. All variables are taken from the optional data frame data. Finally, the quantile level  $\tau$  is specified using the argument tau (by default, the median):

```
R> fit.lqmm <- lqmm(fixed = distance \tilde{ } age.c, random = \tilde{ } 1, group =
+ Subject, tau = 0.5, nK = 7, type = "normal", data = Orthodont.sub)
R> fit.lqmm
Call: lqmm(fixed = distance \tilde{ } age.c, random = \tilde{ }1, group = Subject,
    tau = 0.5, nK = 7, type = "normal", data = Orthodont.sub)Quantile 0.5
Fixed effects:
(Intercept) age.c
    22.9410 0.4417
Covariance matrix of the random effects:
(Intercept)
      2.341
Residual scale parameter: 0.2969 (standard deviation 0.8397)
Log-likelihood: -68.19
Number of observations: 44
```
Before entering in the details of the estimation algorithms, let us read the output obtained from the above call to lqmm, which returns an R list of class 'lqmm'. The estimated fixed effects  $\hat{\theta}_x = (22.94, 0.44)^{\top}$  show that the *median* distance at age 11 years in girls is 22.94 mm while the *median* slope or growth rate is 0.44 mm per year. The random effects have an estimated variance of  $\hat{\psi}_u^2 = 2.34$  mm<sup>2</sup>. The ICC is given by  $\hat{\psi}_u^2 / (\hat{\psi}_u^2 + \hat{\psi}^2) = 2.34/(2.34 + 0.84^2) = 0.77$ . One of course might ask where the number 0.84 comes from. Recall that a measure of the scale of the residuals obtained after solving [\(1\)](#page-1-0) can be calculated as [\(Koenker](#page-26-8) [2005\)](#page-26-8)

Number of groups: 11

$$
\frac{1}{M}\sum_{i=1}^M \rho_\tau \left(y_i - \mathbf{x}_i^\top \hat{\boldsymbol{\beta}}\right),
$$

which is also the MLE of the scale parameter of an AL distribution [\(Yu and Zhang](#page-27-4) [2005\)](#page-27-4). As seen previously,  $\sigma$  is related to the variance of an AL, which provides a model-based 'residual variance' to derive the ICC above. Given  $\hat{\sigma} = 0.2969$  and  $\tau = 0.5$ , one can also calculate

10 Linear Quantile Mixed Models: The lqmm Package for Laplace Quantile Regression

 $R > sqrt(varAL(sigma = 0.2969, tau = 0.5))$ 

[1] 0.83976

The estimated parameters are stored in the fitted object fit.lqmm as fit.lqmm\$theta  $(\theta)$ , fit.lqmm\$theta\_x  $(\theta_x)$ , fit.lqmm\$theta\_z  $(\theta_z)$ , and fit.lqmm\$scale  $(\sigma)$ . The generic function coefficients (or coef) can be used to obtain the fixed effects while the function VarCorr extracts the matrix  $\Psi$ , as shown below. The use of VarCorr is recommended since, as mentioned before,  $\Psi$  is parametrized in terms of  $\theta_z$ .

```
R> coef(fit.lqmm)
```
(Intercept) age.c 22.9410472 0.4417377 R> VarCorr(fit.lqmm) (Intercept) 2.340926

In general, the interpretation of the LQMM parameters is specific to the quantile being estimated [\(Geraci and Bottai](#page-26-0) [2014\)](#page-26-0). For example, the output below shows that rate of growth in girls is 0.50 mm per year at the third quartile ( $\tau = 0.75$ ). The random effects have an estimated variance of  $\hat{\psi}_u^2 = 2.21$  mm<sup>2</sup>, yielding an ICC equal to 0.71. The basic idea of LQMM is that the covariates might exert different effects at different quantiles of the outcome distribution, as assessed in standard quantile regression [\(Koenker and Bassett](#page-26-7) [1978\)](#page-26-7), and that the degree of unobserved heterogeneity might also be characterized with  $\tau$ -specific variance parameters.

```
R > 1qmm(fixed = distance \tilde{ } age.c, random = \tilde{ } 1, group = Subject,
     tau = 0.75, nK = 7, type = "normal", data = Orthodont.sub)
Call: lqmm(fixed = distance \tilde{ } age.c, random = \tilde{ }1, group = Subject,
    tau = 0.75, nK = 7, type = "normal", data = Orthodont.sub)Quantile 0.75
Fixed effects:
(Intercept) age.c
      23.22 0.50
Covariance matrix of the random effects:
(Intercept)
      2.207
Residual scale parameter: 0.2233 (standard deviation 0.9416)
Log-likelihood: -68.06
Number of observations: 44
Number of groups: 11
```
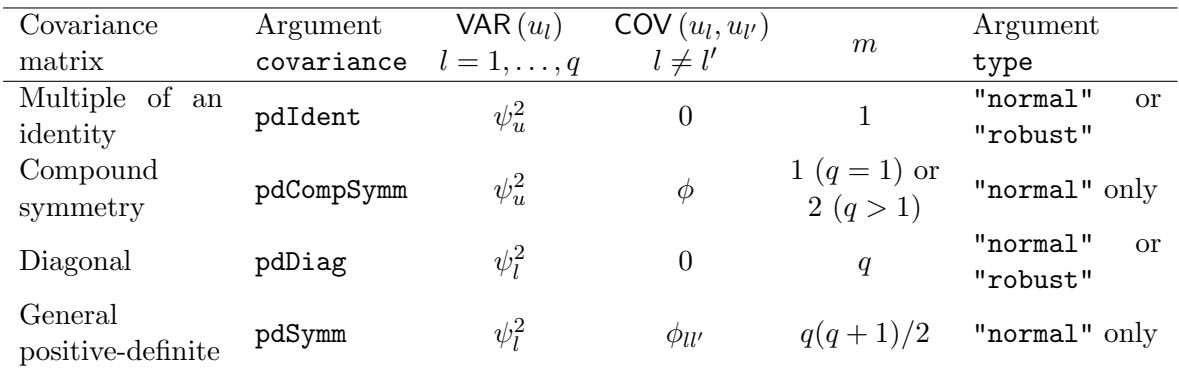

<span id="page-10-1"></span>Table 1: Summary table of the covariance structures available in lomm and type of quadrature available.

Let us now focus on the arguments type and covariance, which are relevant to the choice of the distribution of the random effects and, ultimately, to numerical integration. The number of quadrature nodes K is specified with  $nK$  and this is set to 7 by default. Since guidance on how to choose K in LQMMs is given by [Geraci and Bottai](#page-26-0)  $(2014)$ , here I will not discuss this issue further. However, a general recommendation is to start with low values of  $K$  (say,  $K < 10$ , as the total size of the quadrature grid,  $K<sup>q</sup>$ , grows exponentially with the number of random effects. The argument type takes the character string "normal" for Gaussian random effects (i.e., Gauss-Hermite quadrature) or "robust" for Laplace random effects (i.e., Gauss-Laguerre quadrature). However, while the Gauss-Hermite quadrature allows for all types of covariance matrix  $\Psi$  implemented in lqmm, the Gauss-Laguerre quadrature can be used for uncorrelated random effects only (see [Geraci and Bottai](#page-26-0) [2014,](#page-26-0) for further details). Table [1](#page-10-1) gives a summary of the options currently available in the package. The types of covariance matrices specified in covariance are named as in **nlme**. The table also includes the number of unique parameters for each type of matrix, that is, the dimension m of  $\theta_z$ .

Another argument related to the choice of the quadrature rule is rule, which introduces integration on sparse grids [\(Heiss and Winschel](#page-26-14) [2008\)](#page-26-14) and nested integration rules for Gaussian weights [\(Genz and Keister](#page-25-8) [1996\)](#page-25-8) as implemented in the package **SparseGrid** [\(Heiss and Win](#page-26-14)[schel](#page-26-14) [2008;](#page-26-14) [Ypma](#page-27-14) [2013\)](#page-27-14). This part of the code, which has not yet been extensively tested, aims at introducing computational relief when the size of the quadrature grid is large. Further studies are needed to assess the performance of these approaches.

## 4. Estimation algorithms

#### <span id="page-10-0"></span>4.1. Optimization control

In lqmm, there are currently two algorithms to minimize the negative integrated log-likelihood in Equation [6.](#page-7-0) The default is the gradient-search method described by [Geraci and Bottai](#page-26-0) [\(2014\)](#page-26-0), which makes use of the Clarke's derivative of the objective function to find the path of steepest descent. The alternative is Nelder-Mead optimization, as implemented in optim, which belongs to the class of direct search methods.

The argument control in lqmm takes a named list of optimization control parameters. Such

a list is also produced by the function lqmmControl, whose arguments and corresponding default values are displayed below:

```
R> args(lqmmControl)
```

```
function (method = "gs", LP_tol_ll = 1e-05, LP_tol_theta = 1e-05,
   check_theta = FALSE, LP\_step = NULL, beta = 0.5, gamma = 1,
   reset_step = FALSE, LP_max_iter = 500, UP_tol = 1e-04, UP_max_iter = 20,
   startQR = FALSE, verbose = FALSE)
```
The argument method specifies the optimization algorithm: gradient-based (method = "gs") or derivative-free (method = "df") minimization. The basic computing engines  $lqmm.fitigs$ and lqmm.fit.df are called within lqmm but they can be used outside of the main call. These functions and the relevant lqmmControl's parameters are described in the next two sections.

#### 4.2. Gradient-search optimization

The function lqmm.fit.gs executes the gradient-based estimation of  $\theta$ . It is a wrapper for the C function gradientSd\_h and it performs pre- and post-estimation checks. The gradientsearch algorithm [\(Geraci and Bottai](#page-26-0) [2014\)](#page-26-0) works as follows. From a current parameter value, the algorithm searches the positive semi-line in the direction of the gradient for a new parameter value at which the likelihood is larger. The algorithm stops when the change in the likelihood is less than a specified tolerance. At iteration t, let  $s(\theta^t)$  denote Clarke's gradient of the negative approximate log-likelihood, rewritten compactly as  $\ell_{\rm app}$   $(\boldsymbol{\theta}^t, \sigma^0)$ , given  $\sigma^0$ . The minimization steps for  $\theta$  are:

- 1. Initialize  $\theta^0$ ;  $\delta^0$ ;  $\sigma^0$  and set  $t = 0$ .
- 2. If  $\ell_{\rm app}(\boldsymbol{\theta}^t \delta^t s(\boldsymbol{\theta}^t), \sigma^0) \geq \ell_{\rm app}(\boldsymbol{\theta}^t, \sigma^0)$ 
	- (a) then set  $\delta^{t+1} = a \delta^t$ ;
	- (b) else if  $|\ell_{\text{app}}(\theta^t, \sigma^0) \ell_{\text{app}}(\theta^t \delta^t s(\theta^t), \sigma^0)| < \omega_1$ 
		- (i) then set  $\boldsymbol{\theta}^{t+1} = \boldsymbol{\theta}^t \delta^t s(\boldsymbol{\theta}^t)$ ; return  $\boldsymbol{\theta}^{t+1}$ ; stop;
		- (ii) else set  $\boldsymbol{\theta}^{t+1} = \boldsymbol{\theta}^t \delta^t s(\boldsymbol{\theta}^t); \delta^{t+1} = b\delta^t.$
- 3. Set  $t = t + 1$ ; go to Step 2.

A check on the convergence of the parameter  $\theta$  can be introduced in Step (b) by verifying  $\max |\delta^t s(\theta^t)| < \omega_2$ , where  $\omega_2 > 0$  controls the tolerance. By default, this check is not carried out in lqmm but it can be changed by setting check\_theta = TRUE in lqmmControl.

The iterative loop for  $\theta$  is the 'lower' level of the optimization. The 'upper' level of the algorithm consists in updating the scale parameter: once the algorithm finds a solution for  $\theta$ , given  $\sigma^0$ , the scale parameter is estimated residually to obtain  $\sigma^1$ . If the change in the parameter, is sufficiently small, say  $|\sigma^0 - \sigma^1| < \omega_3$ , with  $\omega_3 > 0$ , the algorithm stops. Otherwise another iterative loop for  $\theta$  is initialized by setting  $\sigma = \sigma^1$  and so forth until convergence is achieved for  $\sigma$  as well.

The starting values  $\pmb{\theta}^0$  and  $\sigma^0$  are specified in <code>lqmm.fit.gs's</code> arguments <code>theta\_0</code> and <code>sigma\_0,</code> respectively. The starting values for  $\theta_x$  and  $\sigma$  are provided automatically by 1qmm, either using ordinary least-squares estimates or, if  $startQR = TRUE$ ,  $L_1$ -norm estimates using  $lqm$ (see Section [7\)](#page-24-0). The elements of the ta\_z are all set equal to one. The initial step  $\delta^0 > 0$ is specified in the argument LP\_step of lqmmControl. If not provided by the user, this is set equal to the standard deviation of the response variable. Additionally, it is possible to instruct the algorithm to reset  $\delta$  to its initial value (reset\_step = TRUE) at Step (2.ii) of the algorithm above, i.e.,  $\delta^{t+1} = \delta^0$ .

The values for the tolerance parameters  $\omega_1$ ,  $\omega_2$ , and  $\omega_3$  can be passed to the arguments LP\_tol\_ll, LP\_tol\_theta and UP\_tol, respectively. The contraction step factor  $a \in (0,1)$ and the expansion step factor  $b \geq 1$  are specified in the arguments beta and gamma, respectively. Finally, the maximum numbers of iterations for the lower and upper loops are given in LP\_max\_iter and UP\_max\_iter, respectively. It is possible to monitor the value of the objective function as the algorithm proceeds by setting verbose = TRUE.

The function lqmm.fit.gs can be called directly by the user. This allows, for example, specifying arbitrary starting values for  $\theta$  and  $\sigma$ . The list of arguments can be created by first calling lqmm with fit = FALSE. This object, opportunely modified, can be then passed to lqmm.fit.gs:

```
R> fit.args \leq 1qmm(fixed = distance \degree age.c, random = \degree 1, group =
+ Subject, tau = 0.5, nK = 7, type = "normal", data = Orthodont.sub,
     fit = FALSE)
R> fit.args$theta_0
(Intercept) age.c
22.6477273 0.4795455 1.0000000
R > fit. args$theta_0[3] < -0.001R> do.call("lqmm.fit.gs", args = fit.args)
$theta
[1] 2.260618e+01 4.646043e-01 7.221280e-05
$scale
[1] 0.8368506
$gradient
[1] 0.8706574 0.2220348 0.4181307
$logLik
[1] -97.15939$opt
$opt$low_loop
[1] 22
$opt$upp_loop
[1] 2
```
The output above shows that setting the starting value for theta\_z (which in this case is the third element of theta) to 0.001 causes the algorithm to converge to a different optimum for  $\theta_z$ , in the vicinity of the starting point itself. Care, therefore, must be taken in defining the initial values. The output also reports the number of iterations at convergence for the upper loop (opt\$upp\_loop) and that for the last cycle of the lower loop (opt\$low\_loop). If the algorithm fails to converge, a warning will be produced. By way of example, let us set the maximum number of iterations for  $\theta$  to a small value, say LP\_max\_iter = 10:

```
R> fit.args$control$LP_max_iter <- 10
R> do.call("lqmm.fit.gs", args = fit.args)
$theta
[1] 22.622664418 0.465670539 0.002287113
$scale
[1] 0.837245
$gradient
[1] 1.19432138 1.19432138 -0.08808333
$logLik
[1] -97.18022$opt
$opt$low_loop
[1] -1$opt$upp_loop
[1] 2
Warning message:
In errorHandling(OPTIMIZATION$low_loop, "low", control$LP_max_iter, :
Lower loop did not converge in: lqmm. Try increasing max number of iterations
 (10) or tolerance (1e-05)
```
The warning message will suggest using less restrictive convergence criteria, while reporting in parentheses those last used. Note that  $opt$low\_loop$  is equal to  $-1$ , which is the value that the function errorHandling interprets as 'algorithm did not converge', as opposed to −2, which is the code for 'algorithm did not start'.

#### 4.3. Derivative-free optimization

As mentioned before, the derivative-free algorithm is based on Nelder-Mead optimization routines. The function  $lqmm.fit.df$  is a wrapper for the command optim, which in turn minimizes the negative approximate log-likelihood as returned by the  $C$  function  $11_nR$ . It proceeds similarly to gradient-search by alternating a loop for  $\theta$  and a step to update  $\sigma$ . The parameters LP\_tol\_ll, LP\_max\_iter and verbose in lqmmControl are passed to optim via the arguments abstol, maxit and trace, respectively.

Two successive calls to fit.lqmm.df using the list fit.args are shown below: the first with theta\_z left equal to 0.001, the second with theta\_z changed back to 1. The maximum number of iterations is restored to 500.

```
R> fit.args$control$LP_max_iter <- 500
R> fit.args$control$verbose <- TRUE
R> do.call("lqmm.fit.df", args = fit.args)
Upper loop = 1
  Nelder-Mead direct search function minimizer
function value for initial parameters = 97.525938
  Scaled convergence tolerance is 1.45325e-06
Stepsize computed as 2.264773
[...]
Exiting from Nelder Mead minimizer
    178 function evaluations used
(1) logLik = -84.378
[snip]
Upper loop = 4
[\ldots]Exiting from Nelder Mead minimizer
    219 function evaluations used
(4) logLik = -68.16
$theta
(Intercept) I(age - 11)
  22.937500 0.437500 1.515932
$scale
[1] 0.2963305
$logLik
[1] -68.15952$opt
$opt$low_loop
[1] 219
$opt$upp_loop
[1] 4
R > fit.\arg{s$theta_0[3] < -1}R> do.call("lqmm.fit.df", args = fit.args)
[...]
$theta
```
16 Linear Quantile Mixed Models: The lqmm Package for Laplace Quantile Regression

(Intercept) I(age - 11) 22.9374987 0.4375005 1.5159317 \$scale [1] 0.2963305 \$logLik [1] -68.15952 \$opt \$opt\$low\_loop [1] 147 \$opt\$upp\_loop [1] 3

These two calls produce similar estimates of the parameters. However, convergence in the first call is attained with a larger overall number of function evaluations (889 against 675, respectively).

In comparison, gradient search needed in total 93 evaluations of the likelihood and score functions when starting from

R> fit.args\$theta\_0 (Intercept) age.c 22.6477273 0.4795455 1.0000000

converging to

```
R > do.call("lqmm.fit.gs", args = fit.args)
```
[...] \$theta [1] 22.9410472 0.4417377 1.5300087

\$scale [1] 0.2968949

\$gradient [1] -1.1507525 -0.8904712 2.8303527

\$logLik [1] -68.19345

\$opt \$opt\$low\_loop [1] 21

\$opt\$upp\_loop [1] 3

It is possible to transform theta\_z back to  $\hat{\psi}_u^2$  using the function covHandling, for example:

```
R> covHandling(theta = 1.5300087, n = 1, cov_name = fit.args$cov_name,
+ quad_type = "normal")
```
[1] 2.340927

When the estimated covariance matrix is not positive definite, this function will produce a warning and will apply an approximation to the nearest symmetric positive definite matrix by using make.positive.definite from corpcor (Schäfer, Opgen-Rhein, Zuber, Ahdesmäki, [Duarte Silva, and Strimmer](#page-27-15) [2013\)](#page-27-15).

## 5. Methods for 'lqmm' objects

#### <span id="page-16-0"></span>5.1. The summary and bootstrap functions

Consider first a call to lmer using the orthodontic growth data, in which both random intercepts and slopes are specified in the linear predictor:

```
R> fit.lmer <- lmer(distance ~ age.c + (age.c | Subject),
+ data = Orthodont.sub)
R> summary(fit.lmer)
Linear mixed model fit by REML ['lmerMod']
Formula: distance \tilde{ } age.c + (age.c | Subject)
  Data: Orthodont.sub
REML criterion at convergence: 137.4
Scaled residuals:
   Min 1Q Median 3Q Max
-1.8544 -0.4678 0.0678 0.4298 1.5922
Random effects:
Groups Name Variance Std.Dev. Corr
Subject (Intercept) 4.3190 2.0782
         age.c 0.0259 0.1609 0.53
Residual 0.4466 0.6683
Number of obs: 44, groups: Subject, 11
Fixed effects:
           Estimate Std. Error t value
```
(Intercept) 22.64773 0.63466 35.68 age.c 0.47955 0.06621 7.24 Correlation of Fixed Effects: (Intr) age.c 0.384

To estimate a similar model for the quartiles of distance conditional on age.c (age centered on 11 years), the vector  $c(0.25, 0.5, 0.75)$  is passed to the argument tau. The resulting lqmm object will contain the estimates of the three quantile models, which are fitted sequentially and independently using the same formulas for fixed and random effects. The covariance model of the random effects "pdSymm" will have in this case  $m = 3$  unique parameters (two variances, one for the intercept and one for the slope, and one intercept-slope covariance).

```
R> fit.lqmm <- lqmm(distance \tilde{ } age.c, random = \tilde{ } age.c, group = Subject,
+ covariance = "pdSymm", tau = c(0.25, 0.5, 0.75), nK = 7,
     type = "normal", data = Orthodont.sub,+ control = lqmmControl(method = "df"))
```
The summary method for 'lqmm' objects produces a summary object that provides standard errors,  $(1 - \alpha)$ % confidence intervals and p values for the coefficients and the scale parameter of each quantile model. Inference on parameters is based on block-bootstrap [\(Geraci and](#page-26-0) [Bottai](#page-26-0) [2014\)](#page-26-0), which is currently the only method implemented in the package. The number of bootstrap replications (default 50) can be specified in the summary method using the additional argument R. The results of the likelihood ratio test and AIC values are also produced.

```
R> system.time(print(fit.lqmm.s \leq summary(fit.lqmm, R = 100, seed = 52)))
Call: lqmm(fixed = distance \tilde{ } age.c, random = \tilde{ }age.c, group = Subject,
 covariance = "pdSymm", tau = c(0.25, 0.5, 0.75), nK = 7, type = "normal",
 data = Orthodont.sub, control = lgmmControl(method = "df"))tau = 0.25Fixed effects:
              Value Std. Error lower bound upper bound Pr(>|t|)(Intercept) 22.80948 0.82165 21.17915 24.4398 < 2.2e-16 ***
age.c 0.46518 0.13831 0.19075 0.7396 0.001096 **
---
Signif. codes: 0 '***' 0.001 '**' 0.01 '*' 0.05 '.' 0.1 ' ' 1
tau = 0.5Fixed effects:
              Value Std. Error lower bound upper bound Pr(>|t|)
(Intercept) 23.11215 0.83347 21.45836 24.7659 < 2.2e-16 ***
age.c 0.53738 0.10559 0.32787 0.7469 1.71e-06 ***
```

```
---
Signif. codes: 0 '***' 0.001 '**' 0.01 '*' 0.05 '.' 0.1 ' ' 1
tau = 0.75Fixed effects:
               Value Std. Error lower bound upper bound Pr(>|t|)(Intercept) 24.273541 0.830865 22.624924 25.9222 < 2.2e-16 ***
age.c 0.575486 0.093357 0.390246 0.7607 1.539e-08 ***
---
Signif. codes: 0 '***' 0.001 '**' 0.01 '*' 0.05 '.' 0.1 ' ' 1
Null model (likelihood ratio):
[1] 25.869 (p = 3.653e-07) 28.732 (p = 8.314e-08) 8.175 (p = 4.247e-03)
AIC:
[1] 146.4 (df = 6) 141.6 (df = 6) 154.0 (df = 6)
   user system elapsed
  60.70 0.00 60.71
There were 31 warnings (use warnings() to see them)
```
It is interesting to note in the output above that the magnitude of the slope for age increases with increasing quantile level. The elapsed CPU time was about one minute to run 100 replications for three quantiles (approximately 0.04 seconds per sample). The 'non-convergence' warnings

```
R> warnings()
```

```
Warning messages:
1: In errorHandling(OPTIMIZATION$low_loop, "low", control$LP_max_iter, ... :
 Lower loop did not converge in: lqmm. Try increasing max number of
iterations (500) or tolerance (1e-05)
[...]
```
may be of less concern if they occur during bootstrap. This may happen when the algorithm requires a certain number of data points to estimate the specified regression model but one or more bootstrap samples do not provide adequate information because of a particular configuration of their units. Clearly, this situation is more likely to happen when estimating tail quantiles with a number of parameters that is relatively high given the size and design of the dataset. In the first instance, one can assess the summary output by using less stringent optimization parameters. This is shown below by increasing the number of maximum iterations and the tolerance for the previous example. As a result, essentially the same estimates are obtained but with no warnings:

```
R> fit.lqmm$control$LP_tol_ll <- 1e-3
R> fit.lqmm$control$LP_max_iter <- 1000
R> summary(fit.lqmm, R = 100, seed = 52)
```
The function boot.lqmm executes the bootstrapping, producing an object of class 'boot.lqmm' that is stored within the summary output (e.g.,  $fit.lang.s$B)$ . The function boot.lqmm can also be applied directly to a fitted 'lqmm' object:

```
R> fit.boot <- boot(fit.lqmm, R = 100, seed = 52, startQR = FALSE)
```
Among the boot.lqmm's arguments, it is worth calling the attention on startQR. If set to TRUE, the fitted parameters in the 'lqmm' object are used as starting values for each bootstrap sample. On the one hand this may speed up the fitting process. However, it may also cause the algorithm to converge too often to a similar optimum, which would ultimately result in underestimated standard errors. Finally, all bootstrap estimates are stored in an array of dimension  $c(R, p + m, nt)$ , where R represents the number of bootstrap replications, p + m the length of theta and nt the length of tau. Estimated parameters for fixed (theta\_x) and random (theta\_z) effects can be extracted separately from a 'boot.lqmm' object using the generic function extractBoot, while a summary can be produced using function summary method for 'lqmm' objects:

```
R> extractBoot(fit.lqmm.s$B, "random")
R> extractBoot(fit.boot, "random")
R> summary(fit.lqmm.s$B)
R> summary(fit.boot)
```
Bootstrap estimates can also be used to perform inference on the difference between regression quantiles. A 95% bootstrap confidence interval for the interquartile regression coefficients can be computed as follows:

```
R> B <- extractBoot(fit.boot, "fixed")[, "age.c", c(1, 3)]
R quantile(apply(B, 1, diff), probs = c(.025, 0.975))
```
2.5% 97.5% -0.4141825 0.1731508

#### 5.2. Prediction functions

Other important functions include ranef.lqmm and methods for predict and residuals for 'lqmm' objects. Here I introduce the former in detail and briefly describe the other two.

Prediction of random effects in LQMMs is still an ongoing research issue. [Geraci and Bot](#page-26-0)[tai](#page-26-0) [\(2014\)](#page-26-0) provided provisional guidance on the development of an approach based on best prediction. The best linear predictor (BLP) of **u** for the  $\tau$ th LQMM is given by

<span id="page-19-0"></span>
$$
\mathbf{u}_{\text{BLP}}^{(\tau)} = \mathbf{\Psi}^{(\tau)} \mathbf{Z}^{\top} \mathbf{\Sigma}^{-1} \left\{ \mathbf{y} - \mathbf{X} \boldsymbol{\theta}_{x}^{(\tau)} - \mathsf{E} \left( \boldsymbol{\epsilon}^{(\tau)} \right) \right\},\tag{7}
$$

where  $\Sigma \equiv \text{COV}(\mathbf{y}) = \mathbf{Z}\mathbf{\Psi}^{(\tau)}\mathbf{Z}^{\top} + \psi_{\epsilon}^{(\tau)}\mathbf{I}_{N}$  and  $\psi_{\epsilon}^{(\tau)} = \frac{\sigma^{2}(1-2\tau+2\tau^{2})}{(1-\tau)^{2}\tau^{2}}$  $\frac{(1-2\tau+2\tau^2)}{(1-\tau)^2\tau^2}$ .

For a median random-intercepts model, the BLP in Equation [7](#page-19-0) simplifies to

<span id="page-19-1"></span>
$$
\mathbf{u}_{\text{BLP}}^{(0.5)} = \mathbf{Z}^{\top} \left\{ \mathbf{Z} \mathbf{Z}^{\top} + \lambda \mathbf{I}_{N} \right\}^{-1} \left\{ \mathbf{y} - \mathbf{X} \boldsymbol{\theta}_{x}^{(0.5)} \right\},\tag{8}
$$

where  $\lambda = \psi_{\epsilon}^{(0.5)}/\psi_u^2$ , provided that  $\psi_u^2 > 0$ . Note that  $\psi_{\epsilon}^{(0.5)} = 8\sigma^2$ . The BLP in Equation [8](#page-19-1) resembles that obtained from a LMM. It is therefore reasonable to expect that predicted random effects from a mean and a median mixed model should be comparable when the parameters' estimates are similar. The code to obtain predicted subjectspecific intercepts and slopes of the mean and median models for the orthodontic growth data is shown below:

```
R> uhat.lqmm <- ranef(fit.lqmm)[["0.50"]]
R> uhat.lmer <- ranef(fit.lmer)$Subject
R> cbind(uhat.lqmm, uhat.lmer)
```
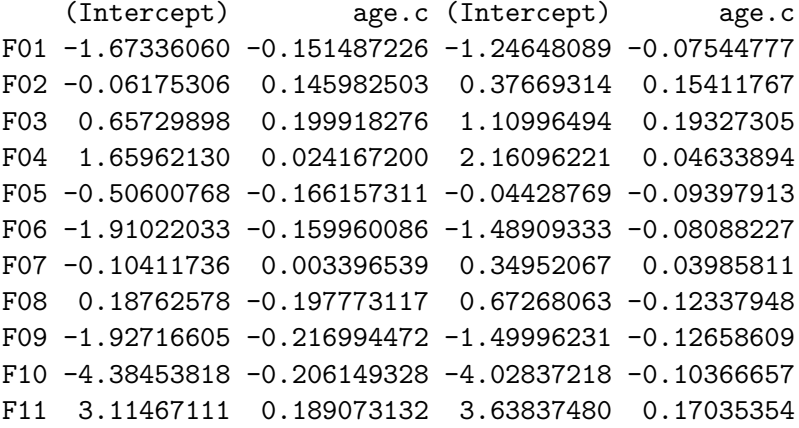

The BLP of the random effects is implemented in the function ranef.lqmm, which takes a 'lqmm' object as the only argument. If more than one quantile model has been fitted, the output of ranef.lqmm will be a named list of predictions, with names given by tau.

Prediction of the response can be carried out using the corresponding predict method. The argument level specifies whether predictions should be returned at the 'population' level (level = 0), that is  $\hat{\mathbf{y}}^{(\tau)} = \mathbf{X} \hat{\theta}_x^{(\tau)}$  $x^{(\tau)}$ , or at the 'cluster' level (level = 1), that is  $\hat{y}^{(\tau)}$  =  $\mathbf{X}\bm{\hat{\theta}}^{(\tau)}_x+\mathbf{Z}\hat{\mathbf{u}}_\mathrm{BLP}^{(\tau)}$ . This is similar to the argument level in the predict method for 'lme' objects in package nlme (the reader is referred to [Geraci and Bottai](#page-26-0) [2014](#page-26-0) for a discussion on the interpretation of the regression coefficients at the population level in LQMM). Analogously, residuals can be calculated at one or the other level by using the corresponding residuals method as shown below:

 $R$ > predict(fit.lqmm, level = 0)  $R$ > residuals(fit.lqmm, level = 0)

By way of example, Figure [3](#page-21-1) shows the mean and quartile regression lines predicted for each of the 11 girls (that is,  $level = 1$ ) in the orthodontic growth data (see Figure 1.14 in [Pinheiro](#page-27-0) [and Bates](#page-27-0) [2000,](#page-27-0) p. 38). While medians and means tally in magnitude and sign, for some subjects the distance between the first and third quartiles varies by age, which suggests the presence of a slight heteroscedasticity in the conditional distribution  $y|u$ .

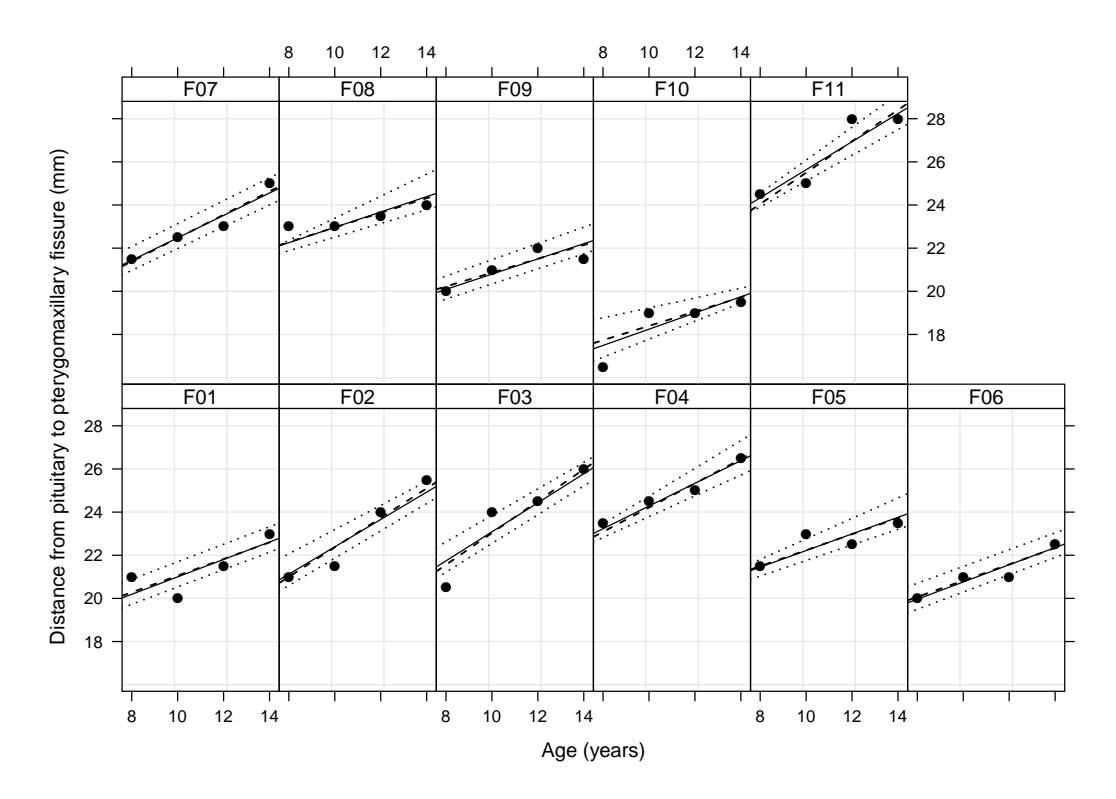

<span id="page-21-1"></span>Figure 3: Trellis plot of subject-specific predicted curves (level = 1) of pituitarypterygomaxillary fissure distance in girls (mean, solid line; median, dashed line; first and third quartiles, dotted lines).

## 6. Modeling conditional quantiles

<span id="page-21-0"></span>So far individual lqmm commands have been described separately. In this section the focus is on performing a quantile analysis and discussing related modeling choices.

Consider three linear quantile models with fixed and random effects for age, sex and age-sex interaction. The random effects are assumed normally distributed with either identity (Model 1), or compound symmetry (Model 2) or diagonal (Model 3) covariance matrices. A fourth model (Model 4) includes the same fixed effects, but no interaction in the vector u, which is assumed normally distributed with diagonal covariance matrix. The number of quadrature nodes nK was set to 9, while the estimation control parameters were defined as

```
R> ctrl <- lqmmControl(method = "df", LP_tol_ll = 1e-4, LP_tol_theta = 1e-4,
+ check_theta = TRUE, LP_max_iter = 1000)
```
Three quartiles were estimated as follows

```
R> fit.lqmm.id <- lqmm(distance \tilde{ } age.c * Sex, random = \tilde{ } age.c * Sex,
+ group = Subject, covariance = "pdIdent", tau = c(0.25, 0.5, 0.75),
     nK = 9, type = "normal", data = Orthodont, control = ctrl)
R> fit.lqmm.csymm <- lqmm(distance \tilde{ } age.c * Sex, random = \tilde{ } age.c * Sex,
+ group = Subject, covariance = "pdCompSymm", tau = c(0.25, 0.5, 0.75),
+ nK = 9, type = "normal", data = Orthodont, control = ctrl)
```

```
R> fit.lqmm.diag \leq lqmm(distance \sim age.c * Sex, random = \sim age.c * Sex,
+ group = Subject, covariance = "pdDiag", tau = c(0.25, 0.5, 0.75),
     nK = 9, type = "normal", data = Orthodont, control = ctrl)
R> fit.lqmm.diag2 <- lqmm(distance \tilde{ } age.c * Sex, random = \tilde{ } age.c,
     group = Subject, covariance = "pdDiag", tau = <math>c(0.25, 0.5, 0.75)</math>,+ nK = 9, type = "normal", data = Orthodont, control = ctrl)
```
Table [2](#page-23-0) shows estimated parameters for the LQMMs described above. Standard errors were based on R = 50 bootstrap replications. The values reported in the last column were obtained from analogous LMMs with equivalent fixed and random effects structures. However, Model 4 was fitted using the function nlme::varIdent (e.g., [Pinheiro and Bates](#page-27-0) [2000,](#page-27-0) p. 177) to allow for different variances by sex for the within-group error.

The estimates from Model 1 suggest that at  $\tau = 0.75$  the population growth rate in boys is faster than the rate at lower quantiles. In other words, the effort required to stay on the same quantile level between any two time points is greater for those who rank higher in the outcome distribution than for those who rank lower in the distribution (clearly, this does not imply that if a given subject ranks, say, 75th at age 8 years will necessarily rank similarly at a later time). However, the difference in slopes between the first and third quartiles contributes to a mere 0.66 mm over a 6-year time period, which may not be clinically relevant. Growth trajectories in girls start from lower levels and proceed at slower pace than in boys at all quantiles. The estimated variance of the random effects, assumed to be the same for age, sex and age-sex interaction, is very small or null at  $\tau = 0.25$ , but larger at higher quartiles. As compared to Models 2–4, Model 1 is the most parsimonious but it provides the worst AIC values for  $\tau = 0.25$  and  $\tau = 0.75$ .

Model 2, which allows random effects to be correlated, yet imposes the same variance parameters, does not offer an improvement with respect to Model 1, except for  $\tau = 0.25$ .

Models 3 and 4, in contrast, show substantially lower AIC values, and these are similar between the two models at all quartiles. Note also that, as compared to the first two models, Models 3 and 4 provide a better AIC value for the mean. Furthermore, the AIC for Model 4 (429.52) is lower than that for Model 3 (450.60). This improvement is explained by the heteroscedastic component of the model. Without it, Model 4 provides an AIC value of 448.58. The estimates of the fixed slopes for age, in either boys or girls, are approximately constant across quartiles. The estimated variance parameters also indicate that the random intercepts vary considerably between subjects, slightly less for  $\tau = 0.5$  as compared to the other two quartiles and the mean. In contrast, there is little or null variation between subject-specific slopes. The conclusion that can be drawn based on the orthodontic growth data is that there is no evidence of unequal growth rates in terms of pituitary-pterygomaxillary fissure distance for either boys or girls ranking below and above the median. There seems to be, however, a reduced level of heterogeneity near the median.

The analysis can be further extended to assess individual growth trajectories. Each panel in Figure [4](#page-24-1) plots individual measurements for boys and girls at different ages, together with predicted marginal (that is, level = 0) quartiles using Model 4 (Table [2\)](#page-23-0). Note that the slopes differ by sex but not by subject. This type of plot provides centile curves analogous to those typically used for screening purposes. For example, the growth paths of subjects 'F01' and 'F10' lie below the first quartile at all ages. A plot like the one in Figure [3,](#page-21-1) on the other hand, can be used for 'conditional' screening [\(Wei and He](#page-27-16) [2006\)](#page-27-16). Note that in the conditional

|                                                                    | $\tau=0.25$   | $\tau = 0.5$                | $\tau=0.75$   | LMM           |
|--------------------------------------------------------------------|---------------|-----------------------------|---------------|---------------|
| Model $1$ - covariance = "pdIdent"                                 |               |                             |               |               |
| intercept                                                          | 23.43(0.81)   | 24.97(0.57)                 | 26.25(0.74)   | 24.97(0.30)   |
| age                                                                | 0.64(0.13)    | 0.66(0.12)                  | 0.75(0.16)    | 0.78(0.25)    |
| sex                                                                | $-2.05(0.93)$ | $-1.97(0.75)$               | $-2.25(0.98)$ | $-2.32(0.54)$ |
| age:sex                                                            | $-0.27(0.58)$ | $-0.16(0.20)$               | $-0.25(0.35)$ | $-0.30(0.49)$ |
| $\psi_n^2$ (age, sex, age:sex)                                     | 0.00          | 2.15                        | 0.96          | 0.91          |
| log-likelihood                                                     | $-242.73$     | $-224.33$                   | $-239.72$     | $-240.59$     |
| <b>AIC</b>                                                         | 497.45        | 460.65                      | 491.44        | 493.19        |
| $Model 2 - covariance = "pdCompSymm"$                              |               |                             |               |               |
| intercept                                                          | 23.73(0.71)   | 24.92(0.62)                 | 26.33(0.67)   | 24.97(0.30)   |
| age                                                                | 0.74(0.35)    | 0.64(0.10)                  | 0.76(0.17)    | 0.78(0.25)    |
| sex                                                                | $-1.66(0.82)$ | $-1.93(0.80)$               | $-2.50(1.02)$ | $-2.32(0.54)$ |
| age:sex                                                            | $-0.32(0.54)$ | $-0.14(0.30)$               | $-0.31(0.25)$ | $-0.30(0.49)$ |
| $\psi_u^2$ (diagonal)                                              | 1.47          | 2.20                        | 1.23          | 0.90          |
| $\phi$ (off-diagonal)                                              | $0.01\,$      | 0.06                        | 0.06          | $0.01\,$      |
| log-likelihood                                                     | $-230.76$     | $-223.97$                   | $-237.60$     | $-240.59$     |
| <b>AIC</b>                                                         | 475.51        | $\rm 461.94$                | 489.20        | 495.18        |
| $\overline{\text{Model 3} - \text{covariance}} = \text{"pdlliag"}$ |               |                             |               |               |
| intercept                                                          | 24.49(0.91)   | 25.24(0.67)                 | 26.25(0.62)   | 24.97 (0.46)  |
| age                                                                | 0.75(0.10)    | 0.75(0.09)                  | 0.75(0.09)    | 0.78(0.08)    |
| sex                                                                | $-1.99(0.94)$ | $-2.24(0.77)$               | $-2.94(0.88)$ | $-2.32(0.78)$ |
| age:sex                                                            | $-0.25(0.14)$ | $-0.25(0.12)$               | $-0.31(0.11)$ | $-0.30(0.13)$ |
| $\psi_1^2$ (intercept)                                             | 2.91          | 2.12                        | 3.81          | 2.92          |
| $\psi_2^2$ (age)                                                   | 0.06          | 0.00                        | 0.03          | 0.03          |
| $\psi_3^2$ (sex)                                                   | 2.90          | $2.15\,$                    | $3.36\,$      | 1.09          |
| $\psi_4^2$ (age:sex)                                               | 0.00          | 0.00                        | $0.00\,$      | 0.00          |
| log-likelihood                                                     | $-209.62$     | $-201.43$                   | $-205.70$     | $-216.30$     |
| <b>AIC</b>                                                         | 437.24        | 420.86                      | 429.41        | 450.60        |
| Model $4$ - covariance = "pdDiag"                                  |               |                             |               |               |
| intercept                                                          | 24.75(0.89)   | $\overline{25.23}$ $(0.75)$ | 26.24(0.71)   | 24.97(0.51)   |
| age                                                                | 0.75(0.12)    | 0.73(0.09)                  | 0.75(0.11)    | 0.78(0.10)    |
| sex                                                                | $-2.13(0.86)$ | $-2.30(1.07)$               | $-2.86(0.99)$ | $-2.32(0.76)$ |
| age:sex                                                            | $-0.37(0.15)$ | $-0.28(0.12)$               | $-0.37(0.15)$ | $-0.30(0.12)$ |
| $\psi_1^2$ (intercept)                                             | 3.82          | 2.82                        | 3.73          | 3.44          |
| $\psi_2^2$ (age)                                                   | 0.00          | 0.00                        | 0.00          | 0.02          |
| log-likelihood                                                     | $-210.71$     | $-203.97$                   | $-207.20$     | $-205.76$     |
| <b>AIC</b>                                                         | 435.42        | 421.95                      | 428.39        | 429.52        |

24 Linear Quantile Mixed Models: The lqmm Package for Laplace Quantile Regression

<span id="page-23-0"></span>Table 2: Fitted models of pituitary-pterygomaxillary fissure distance conditional on age (baseline: 11 years) and sex (baseline: boys) for three quartiles and the mean (LMM). Standard errors are in parentheses.

plot the measurements for subjects 'F01' and 'F10' rank within the first and third conditional quartiles or very close to them.

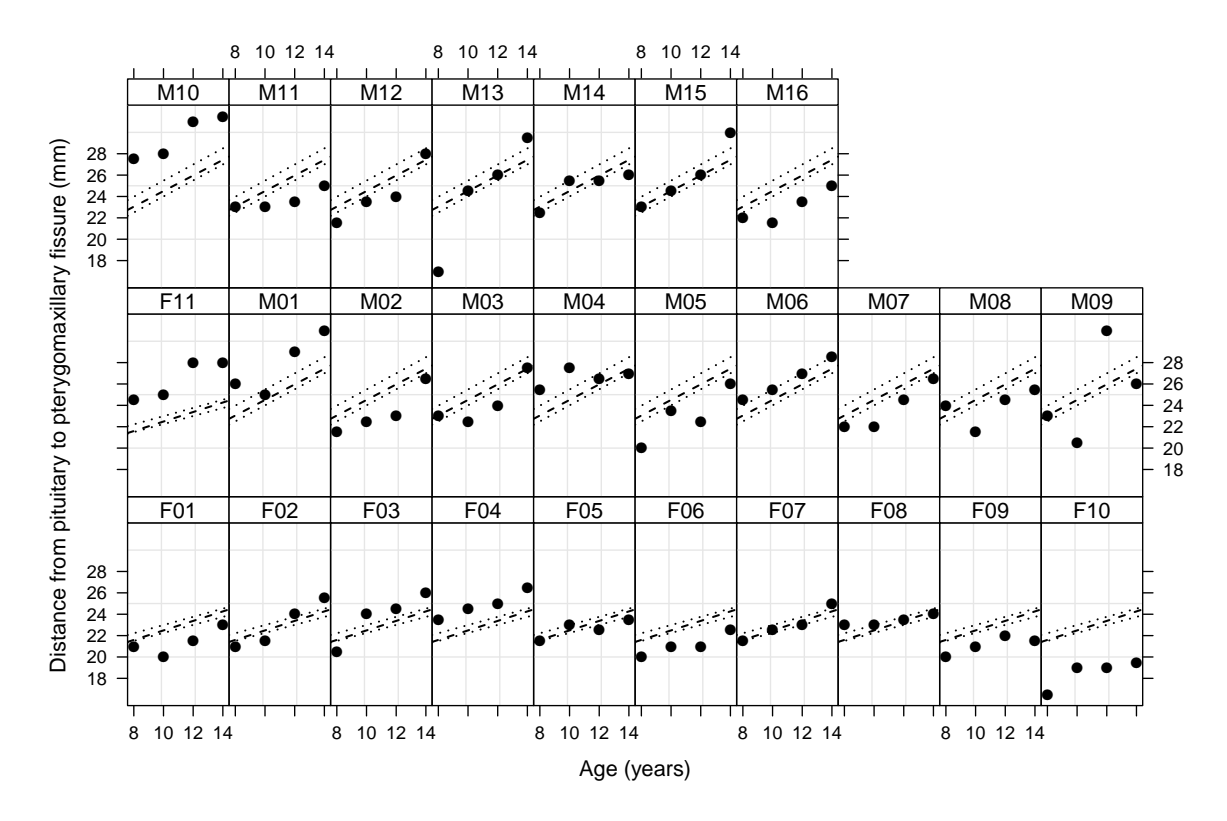

<span id="page-24-1"></span>Figure 4: Trellis plot of predicted marginal curves (level = 0) of pituitary-pterygomaxillary fissure distance in boys and girls (median, dashed line; first and third quartiles, dotted lines).

## 7. Quantile regression for independent data

<span id="page-24-0"></span>The package lqmm deals mainly with clustered data. However, some functions are also provided to estimate quantile regression models for independent data via maximization of the AL likelihood with a gradient-search algorithm [\(Bottai, Orsini, and Geraci](#page-25-9) [2014\)](#page-25-9). See also the package quantreg [\(Koenker](#page-26-15) [2013\)](#page-26-15) for estimation based on linear programming algorithms.

The main function lqm has the typical syntax of R regression fitting functions, with some arguments analogous to those in lqmm:

```
R> args(lqm)
```

```
function (formula, data, subset, na.action, weights = NULL, tau = 0.5,
   contrasts = NULL, control = list(), fit = TRUE)
```
Methods and functions for objects of class 'lqm' include coefficients, predict, summary, logLik, AIC, and boot.

Finally the function lqm.counts implements the quantile methods for independent count data proposed by [Machado and Santos Silva](#page-26-16) [\(2005\)](#page-26-16), using lqm.fit.gs as computing engine.

## 8. Conclusion

The lqmm package implements methods developed by [Geraci and Bottai](#page-26-0) [\(2014\)](#page-26-0) for conditional

quantile estimation with clustered data, originally proposed by [Geraci](#page-25-3) [\(2005\)](#page-25-3). The R code is written in S3-style, while main fitting procedures are coded in C. Ongoing methodological work in LQMMs includes developing approaches with a reduced computational burden for both model's estimation and standard error calculation. Future extensions of the lqmm package will also provide functions for complex survey estimation and multiple imputation as proposed by [Geraci](#page-26-2) [\(2013\)](#page-26-2).

## Acknowledgments

This work was supported by funding received for the MRC Centre of Epidemiology for Child Health (Grant reference G0400546). Research at the UCL Institute of Child Health and Great Ormond Street Hospital for Children receives a proportion of the funding from the Department of Health's National Institute for Health Research Biomedical Research Centres funding scheme. I would like to thank an anonymous referee for their helpful comments and suggestions on an earlier version of the article.

## References

- <span id="page-25-1"></span>Abrevaya J (2001). "The Effects of Demographics and Maternal Behavior on the Distribution of Birth Outcomes." Empirical Economics, 26(1), 247–257.
- <span id="page-25-5"></span>Bates D, Maechler M, Bolker B, Walker S (2014). **Ime4**: Linear Mixed-Effects Models Using S4 Classes. R package version 1.1-5, URL <http://CRAN.R-project.org/package=lme4>.
- <span id="page-25-7"></span>Booth JG, Hobert JP (1999). "Maximizing Generalized Linear Mixed Model Likelihoods with an Automated Monte Carlo EM Algorithm." Journal of the Royal Statistical Society B, 61(1), 265–285.
- <span id="page-25-9"></span>Bottai M, Orsini N, Geraci M (2014). "A Gradient Search Maximization Algorithm for the Asymmetric Laplace Likelihood." Journal of Statistical Computation and Simulation. [doi:](http://dx.doi.org/10.1080/00949655.2014.908879) [10.1080/00949655.2014.908879](http://dx.doi.org/10.1080/00949655.2014.908879). Forthcoming.
- <span id="page-25-2"></span>Canay IA (2011). "A Simple Approach to Quantile Regression for Panel Data." Econometrics Journal, 14(3), 368–386.
- <span id="page-25-0"></span>Demidenko E (2004). *Mixed Models: Theory and Applications*. John Wiley & Sons, Hoboken.
- <span id="page-25-6"></span>Dempster AP, Laird NM, Rubin DB (1977). "Maximum Likelihood from Incomplete Data via the EM Algorithm." Journal of the Royal Statistical B,  $39(1)$ , 1–38.
- <span id="page-25-4"></span>Farcomeni A (2012). "Quantile Regression for Longitudinal Data Based on Latent Markov Subject-Specific Parameters." Statistics and Computing, 22(1), 141–152.
- <span id="page-25-8"></span>Genz A, Keister BD (1996). "Fully Symmetric Interpolatory Rules for Multiple Integrals over Infinite Regions with Gaussian Weight." Journal of Computational and Applied Mathematics,  $71(2)$ , 299-309.
- <span id="page-25-3"></span>Geraci M (2005). Prediction in Semiparametric and Nonparametric Modelling with Random Effects. Doctoral dissertation, University of Florence, Italy.
- <span id="page-26-2"></span>Geraci M (2013). "Estimation of Regression Quantiles in Complex Surveys with Data Missing at Random: An Application to Birthweight Determinants." Statistical Methods in Medical Research. [doi:10.1177/0962280213484401](http://dx.doi.org/10.1177/0962280213484401). Forthcoming.
- <span id="page-26-11"></span>Geraci M (2014). *Igmm: Linear Quantile Mixed Models.* R package version 1.5, URL [http:](http://CRAN.R-project.org/package=lqmm) [//CRAN.R-project.org/package=lqmm](http://CRAN.R-project.org/package=lqmm).
- <span id="page-26-5"></span>Geraci M, Bottai M (2007). "Quantile Regression for Longitudinal Data Using the Asymmetric Laplace Distribution." Biostatistics, 8(1), 140–154.
- <span id="page-26-0"></span>Geraci M, Bottai M (2014). "Linear Quantile Mixed Models." Statistics and Computing,  $24(3)$ , 461–479.
- <span id="page-26-14"></span>Heiss F, Winschel V (2008). "Likelihood Approximation by Numerical Integration on Sparse Grids." Journal of Econometrics, 144(1), 62–80.
- <span id="page-26-6"></span>Hinkley DV, Revankar NS (1977). "Estimation of the Pareto Law from Underreported Data: A Further Analysis." Journal of Econometrics, 5(1), 1–11.
- <span id="page-26-4"></span>Koenker R (2004). "Quantile Regression for Longitudinal Data." Journal of Multivariate Analysis, 91(1), 74–89.
- <span id="page-26-8"></span>Koenker R (2005). Quantile Regression. Cambridge University Press, New York.
- <span id="page-26-15"></span>Koenker R (2013). *quantreq: Quantile Regression*. R package version 5.05, URL [http:](http://CRAN.R-project.org/package=quantreg) [//CRAN.R-project.org/package=quantreg](http://CRAN.R-project.org/package=quantreg).
- <span id="page-26-7"></span>Koenker R, Bassett G (1978). "Regression Quantiles." Econometrica, 46(1), 33–50.
- <span id="page-26-1"></span>Koenker R, Hallock KF (2001). "Quantile Regression." Journal of Economic Perspectives,  $15(4)$ , 143-156.
- <span id="page-26-9"></span>Koenker R, Machado JAF (1999). "Goodness of Fit and Related Inference Processes for Quantile Regression." Journal of the American Statistical Association, 94(448), 1296–1310.
- <span id="page-26-13"></span>Laird NM, Ware JH (1982). "Random-Effects Models for Longitudinal Data." Biometrics, 38(4), 963–974.
- <span id="page-26-10"></span>Lee D, Neocleous T (2010). "Bayesian Quantile Regression for Count Data with Application to Environmental Epidemiology." Journal of the Royal Statistical Society C, 59(5), 905-920.
- <span id="page-26-12"></span>Lee Y, Nelder JA (2004). "Conditional and Marginal Models: Another View." Statistical Science, **19**(2), **219–228**.
- <span id="page-26-3"></span>Lipsitz SR, Fitzmaurice GM, Molenberghs G, Zhao LP (1997). "Quantile Regression Methods for Longitudinal Data with Drop-Outs: Application to CD4 Cell Counts of Patients Infected with the Human Immunodeficiency Virus." Journal of the Royal Statistical Society  $C$ ,  $46(4)$ , 463–476.
- <span id="page-26-16"></span>Machado JAF, Santos Silva JMC (2005). "Quantiles for Counts." Journal of the American Statistical Association, 100(472), 1226–1237.
- 28 Linear Quantile Mixed Models: The **Igmm** Package for Laplace Quantile Regression
- <span id="page-27-7"></span>Pinheiro J, Bates D, DebRoy S, Sarkar D, R Core Team (2014). *nlme: Linear and Nonlinear* Mixed Effects Models. R package version 3.1-117, URL [http://CRAN.R-project.org/](http://CRAN.R-project.org/package=nlme) [package=nlme](http://CRAN.R-project.org/package=nlme).
- <span id="page-27-11"></span>Pinheiro JC, Bates DM (1995). "Approximations to the Log-Likelihood Function in the Nonlinear Mixed-Effects Model." Journal of Computational and Graphical Statistics, 4(1), 12–35.
- <span id="page-27-0"></span>Pinheiro JC, Bates DM (2000). *Mixed-Effects Models in* S and S-PLUS. Springer-Verlag, New York.
- <span id="page-27-10"></span>Pinheiro JC, Chao EC (2006). "Efficient Laplacian and Adaptive Gaussian Quadrature Algorithms for Multilevel Generalized Linear Mixed Models." Journal of Computational and Graphical Statistics, 15(1), 58–81.
- <span id="page-27-6"></span>Potthoff RF, Roy SN (1964). "A Generalized Multivariate Analysis of Variance Model Useful Especially for Growth Curve Problems." Biometrika, 51(3/4), 313–326.
- <span id="page-27-9"></span>Rabe-Hesketh S, Skrondal A, Pickles A (2002). "Reliable Estimation of Generalized Linear Mixed Models Using Adaptive Quadrature." The Stata Journal, 2(1), 1–21.
- <span id="page-27-5"></span>R Core Team (2013). R: A Language and Environment for Statistical Computing. R Foundation for Statistical Computing, Vienna, Austria. URL <http://www.R-project.org/>.
- <span id="page-27-1"></span>Reich BJ, Bondell HD, Wang HJ (2010). "Flexible Bayesian Quantile Regression for Independent and Clustered Data." Biostatistics, 11(2), 337–352.
- <span id="page-27-8"></span>Sarkar D (2008). *lattice: Multivariate Data Visualization with R*. Springer-Verlag, New York.
- <span id="page-27-15"></span>Schäfer J, Opgen-Rhein R, Zuber V, Ahdesmäki M, Duarte Silva AP, Strimmer K (2013). corpcor: Efficient Estimation of Covariance and (Partial) Correlation. R package version 1.6.6, URL <http://CRAN.R-project.org/package=corpcor>.
- <span id="page-27-13"></span>Smyth G, Hu Y, Dunn P, Phipson B, Chen Y (2013). **statmod**: Statistical Modeling. R package version 1.4.18, URL <http://CRAN.R-project.org/package=statmod>.
- <span id="page-27-12"></span>Staudenmayer J, Lake EE, Wand MP (2009). "Robustness for General Design Mixed Models Using the t-Distribution." Statistical Modelling, 9(3), 235–255.
- <span id="page-27-3"></span>Wang J (2012). "Bayesian Quantile Regression for Parametric Nonlinear Mixed Effects Models." Statistical Methods & Applications,  $21(3)$ , 279–295.
- <span id="page-27-16"></span>Wei Y, He XM (2006). "Conditional Growth Charts." The Annals of Statistics, 34(5), 2069– 2097.
- <span id="page-27-14"></span>Ypma J (2013). SparseGrid: Sparse Grid Integration in R. R package version 0.8.2, URL <http://CRAN.R-project.org/package=SparseGrid>.
- <span id="page-27-2"></span>Yu KM, Moyeed RA (2001). "Bayesian Quantile Regression." Statistics & Probability Letters, 54(4), 437–447.
- <span id="page-27-4"></span>Yu KM, Zhang J (2005). "A Three-Parameter Asymmetric Laplace Distribution and Its Extension." Communications in Statistics – Theory and Methods, 34(9–10), 1867–1879.

## Affiliation:

Marco Geraci Centre for Paediatric Epidemiology and Biostatistics Institute of Child Health University College London London WC1N 1EH, United Kingdom E-mail: [m.geraci@ucl.ac.uk](mailto:m.geraci@ucl.ac.uk) URL: <http://marcogeraci.wordpress.com/>

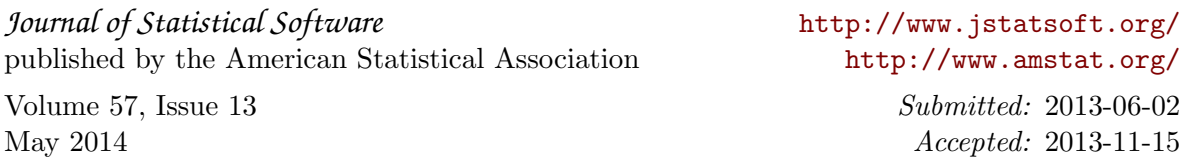